# $C$ -FINITE AND  $C^2$ -FINITE SEQUENCES **IN SAGEMATH**

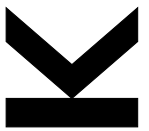

P. Nuspl July 6, ISSAC 2022

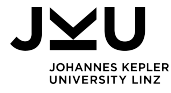

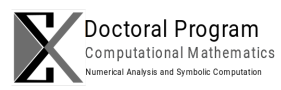

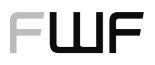

Der Wissenschaftsfonds.

## **rec\_sequences package**

- rec\_sequences is a SageMath package for linear recurrence sequences (mostly  $C$ -finite and  $C^2$ -finite sequences).
- Based on the ore algebra package (Kauers, Jaroschek, and Johansson [2015\)](#page-9-0).
- Can be obtained from GitHub: [github.com/PhilippNuspl/rec\\_sequences](https://github.com/PhilippNuspl/rec_sequences)

sage: from rec\_sequences. CFiniteSequenceRing import \* sage: from rec\_sequences. C2FiniteSequenceRing import \*

# **C-finite sequences**

Let  $K \supset \mathbb{O}$  be a number field.

#### **Definition**

A sequence  $c(n) \in \mathbb{K}^{\mathbb{N}}$  is called C-finite if there are constants  $\gamma_0, \ldots, \gamma_r \in \mathbb{K}$ , not all zero, such that

$$
\gamma_0 c(n) + \dots + \gamma_r c(n+r) = 0 \quad \text{for all } n \in \mathbb{N}.
$$

```
sage: C = CFiniteSequenceRing (QQ)sage: fib = C([1, 1, -1], [1, 1]) # use recurrence and initial values
sage : fib [:10]
[1, 1, 2, 3, 5, 8, 13, 21, 34, 55]sage: alt = C(10*[1, -1]) # use initial values and guessing
sage: alt
C-finite sequence a(n): (1)*a(n) + (1)*a(n+1) = 0 and a(0)=1
```
## **C-finite identities and inequalities**

 $\blacksquare$  Using closure properties of C-finite sequences (implemented in the ore\_algebra package) one can prove and derive identities.

```
sage: fib.sum() == fib.shift(2) - 1True
sage: cassini = fib \hat{2} - fib . shift() * fib . shift (-1)sage: cassini.closed_form() # Cassini identity
-(-1) \hat{}n
```
Several methods for proving  $C$ -finite (termwise) inequalities are implemented:

```
sage: var("n");
sage: exp2 = C(2<sup>2</sup>n)sage: fib \leq exp2, 10 > fib, alt >= -1
( True , False , True )
sage: alt.sign_pattern()
Sign pattern: cycle <+-> 3/8
```
# $C^2$ -finite sequences

#### **Definition**

A sequence  $a = a(n) \in \mathbb{K}^{\mathbb{N}}$  is called  $C^2$ -finite if there are  $C$ -finite sequences  $c_0(n), \ldots, c_r(n) \in \mathbb{K}^{\mathbb{N}}$  with  $c_r(n) \neq 0$  for all  $n \in \mathbb{N}$  such that  $c_0(n)a(n) + \cdots + c_{r-1}(n)a(n+r-1) + c_r(n)a(n+r) = 0$  for all  $n \in \mathbb{N}$ .

Example: Fibonorials  $a(n) = \prod_{k=0}^{n-1} f(k)$  where  $f(n)$  denotes the Fibonacci sequence. They satisfy

$$
f(n)a(n) - a(n+1) = 0
$$
 for all  $n \in \mathbb{N}$ .

sage:  $C2 = C2$  Finite Sequence Ring  $(QQ)$  $sage: fib_fac = C2([fib, -1], [1])$ sage: fib\_fac[:10] # fibonacci-factorial, A003266  $[1, 1, 1, 2, 6, 30, 240, 3120, 65520, 2227680]$ 

## **Example: Sparse Subsequences**

 $\blacksquare$  For a C-finite sequence  $c(n)$ , the sequence  $c(n^2)$  is  $C^2$ -finite.  $\blacksquare$  In particular  $f(n^2)$  is  $C^2$ -finite satisfying (Kotek and Makowsky [2014\)](#page-9-1)  $f(2n+3)f(n^2) + f(4n+4)f((n+1)^2) - f(2n+1)f((n+2)^2) = 0.$ sage: fib\_sparse = fib.sparse\_subsequence (C2) # A054783 sage: fib\_sparse C<sup>-2</sup>-finite sequence of order 2 and degree 2 with coefficients:  $>$  c0 (n) : C-finite sequence c0(n):  $(-1)*c0(n) + (3)*c0(n+1) +$  $(-1)*c0(n+2) = 0$  and  $c0(0) = -2$ ,  $c0(1) = -5$  $> c1$  (n) : C-finite sequence  $c1(n)$ : (-1)\* $c1(n)$  + (7)\* $c1(n+1)$  +  $(-1) * c 1(n+2) = 0$  and  $c 1(0) = -3$ ,  $c 1(1) = -21$  $> c2 (n)$  : C-finite sequence  $c2(n)$ :  $(-1)*c2(n) + (3)*c2(n+1) +$  $(-1)*c2(n+2) = 0$  and  $c2(0)=1$ ,  $c2(1)=2$ and initial values  $a(0)=1$ ,  $a(1)=1$ sage: fib\_sparse [:10]  $[1, 1, 5, 55, 1597, 121393, 24157817, 12586269025]$  5/8

# **Ring (closure properties)**

### Theorem (Jiménez-Pastor, N., and Pillwein [2021\)](#page-9-2)

The set of  $C^2$ -finite sequences is a difference ring with termwise addition and termwise multiplication.

```
sage: a = C2([alt, exp2, -1], [1, 1])sage: b = C2([1, exp2, alt], [1, 1])sage: g = a + bsage: 0 not in g.leading coefficient ()
True
sage: g.order(), g.degree()
(4, 4)sage: g[:100] == [an+bn for an, bn in zip(a[:100], b[:100])]
True
```
# **More closure properties**

 $C^2$ -finite sequences are also closed under

- partial sums,
- $\blacksquare$  taking subsequences at arithmetic progressions,
- nterlacing.

#### Example

The sequence 
$$
\sum_{k=0}^{\lfloor n/3 \rfloor} f((2k+1)^2)
$$
 is  $C^2$ -finite.

```
sage: a = fib_sparse.subsequence(2, 1).sum() .multiple(3)sage: a.order (), a.degree ()
(9, 147)sage: a2 = fib.\text{sparse\_subsequence} (C2, 4, 4, 1).\text{sum}().\text{multiple} (3)sage: a 2. order (), a 2. degree ()
(9, 12) 7/8
```
# **Guessing**

 $\blacksquare$  Know that  $f(n^2)$  also satisfies a simple  $C^2$ -finite recurrence (i.e., with leading coefficient 1).

■ Can use guessing to find such a recurrence. Make ansatz  $c_0(n)f(n^2) + c_1(n)f((n+1)^2) + c_2(n)f((n+2)^2) + f((n+3)^2) = 0.$ Assume  $c_i(n) = \sum_{j=0}^m \gamma_{i,j} \lambda_j^n$  for particular  $\lambda$ .

```
sage: K. <u>u</u> = NumberField(x<sup>2</sup> - 5)sage: Cext = CFiniteSequenceRing(K)sage: C2ext = C2FiniteSequenceRing(K)sage: phi, psi = (1+u)/2, (1-u)/2sage: zeros = [phi^{-4}, psi^{-4}, phi^{-6}, psi^{-6}, phi^{-8}, psi^{-8}]sage: data = [fib[n^2] for n in range (100)]sage: sparse fib simple = C2ext. guess (data, zeros, 3, simple=True)sage: sparse_fib_simple. leading-coefficient() == 1True 8/8
```
## **References**

- <span id="page-9-2"></span>Jiménez-Pastor, Antonio, Philipp N., and Veronika Pillwein (2021). "On  $C^2$ -finite sequences". In: Proceedings of ISSAC 2021, Virtual Event Russian Federation, July 18–23, 2021, pp. 217–224.
- <span id="page-9-0"></span>Kauers, Manuel, Maximilian Jaroschek, and Fredrik Johansson (2015). "Ore Polynomials in Sage". In: Computer Algebra and Polynomials: Applications of Algebra and Number Theory. Springer, pp. 105–125.
- <span id="page-9-1"></span>Kotek, Tomer and Johann A. Makowsky (2014). "Recurrence relations for graph polynomials on bi-iterative families of graphs". In: Eur. J. Comb. 41, pp. 47–67.